**Print** 

## Computers: Inside & Out - Hardware on the Inside **Labeling Worksheet**

Label the diagram below by writing the name of the component in the blank next to the corresponding number. Look for hints on the diagram to help you with drives and expansion cards that look similar.

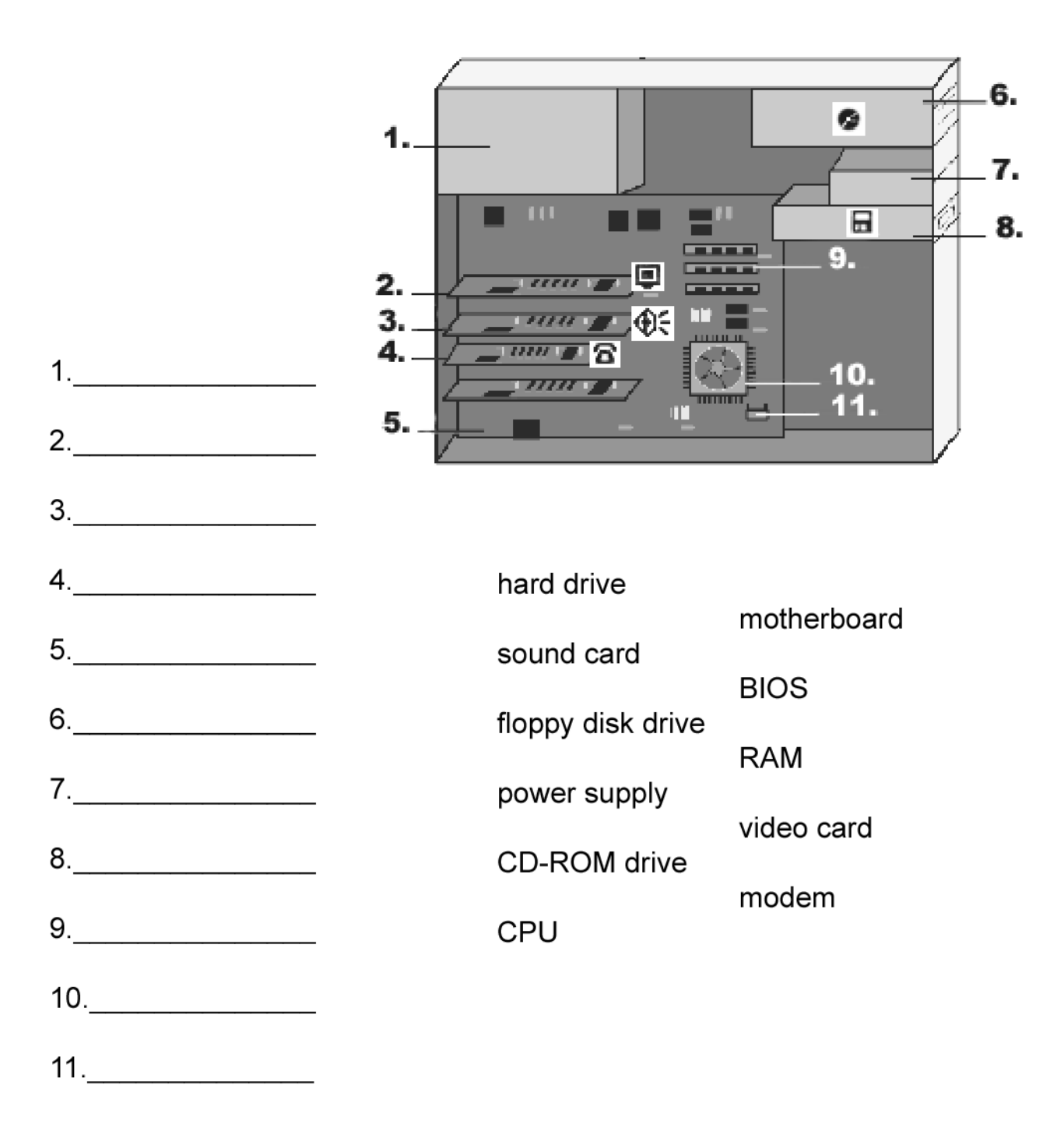